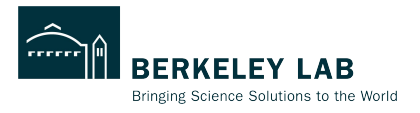

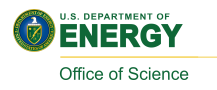

1

# **Track Propagation and Pathlength**

Shujie Li

Tracking/PID Workfest Session ePIC January Collaboration Meeting @ANL Jan 11, 2024

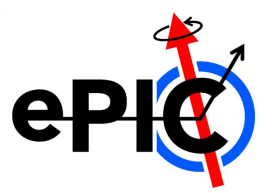

#### **ACTS Track Parameter**

Track parameter:

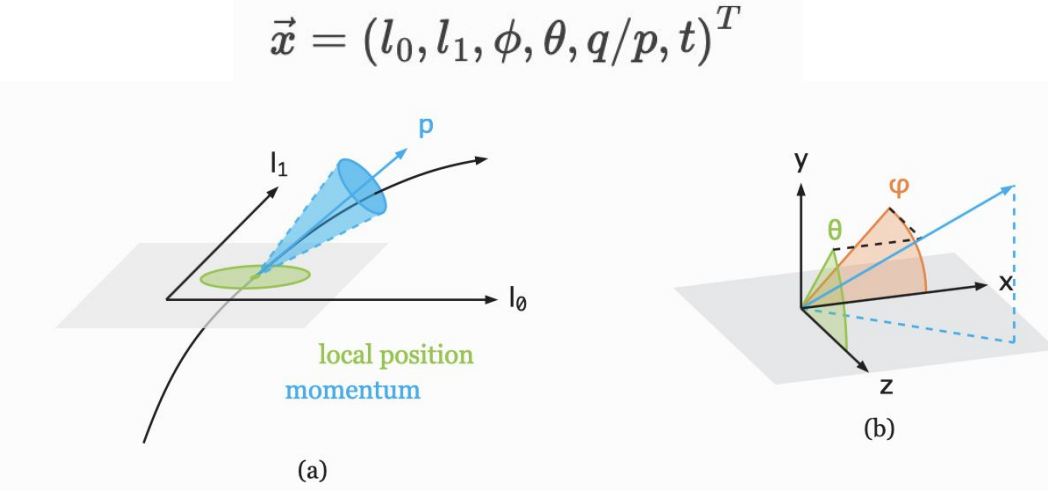

Covariance Matrix:

$$
C = \begin{bmatrix} \sigma^2(l_0) & \mathrm{cov}(l_0,l_1) & \mathrm{cov}(l_0,\phi) & \mathrm{cov}(l_0,\theta) & \mathrm{cov}(l_0,q/p) \\ . & \sigma^2(l_1) & \mathrm{cov}(l_1,\phi) & \mathrm{cov}(l_1,\theta) & \mathrm{cov}(l_1,q/p) \\ . & . & . & \sigma^2(\phi) & \mathrm{cov}(\phi,\theta) & \mathrm{cov}(\phi,q/p) \\ . & . & . & . & \sigma^2(\theta) & \mathrm{cov}(\theta,q/p) \\ . & . & . & . & \sigma^2(q/p) \end{bmatrix}
$$

## **Track Propagator**

#### Stepper:

- update the track parameter according to the equation of motion through numerical integration
- Default: 4th order Runge-Kutta with adaptive step size. Magnetic field and material effects included
- $\bullet$  Pathlength = accumulated step size

#### Navigator:

Sort out the order of volumes, layers, and surfaces, keeps track of the current position in the geometry and adjusts the step size to reach the target surface

## **Propagating Through Material**

#### Initial to final step: evolve covariance in time

$$
C^f = J \cdot C^i \cdot J^T,
$$

$$
J = \begin{bmatrix} \frac{\partial l_0^f}{\partial l_0^i} & \cdots & \frac{\partial l_0^f}{\partial (q/p)^i} \\ \vdots & \ddots & \vdots \\ \frac{\partial (q/p)^f}{\partial l_0^i} & \cdots & \frac{\partial (q/p)^f}{\partial (q/p)^i} \end{bmatrix},
$$

#### Material effects:

- Deflection and offset  $\rightarrow$  averaged to 0, increased uncertainties
- $\bullet$  Energy loss  $\rightarrow$  reduced trajectory energy
- $\bullet$  Hadronic process  $\rightarrow$  disintegration etc.

#### **Propagating Through Material**

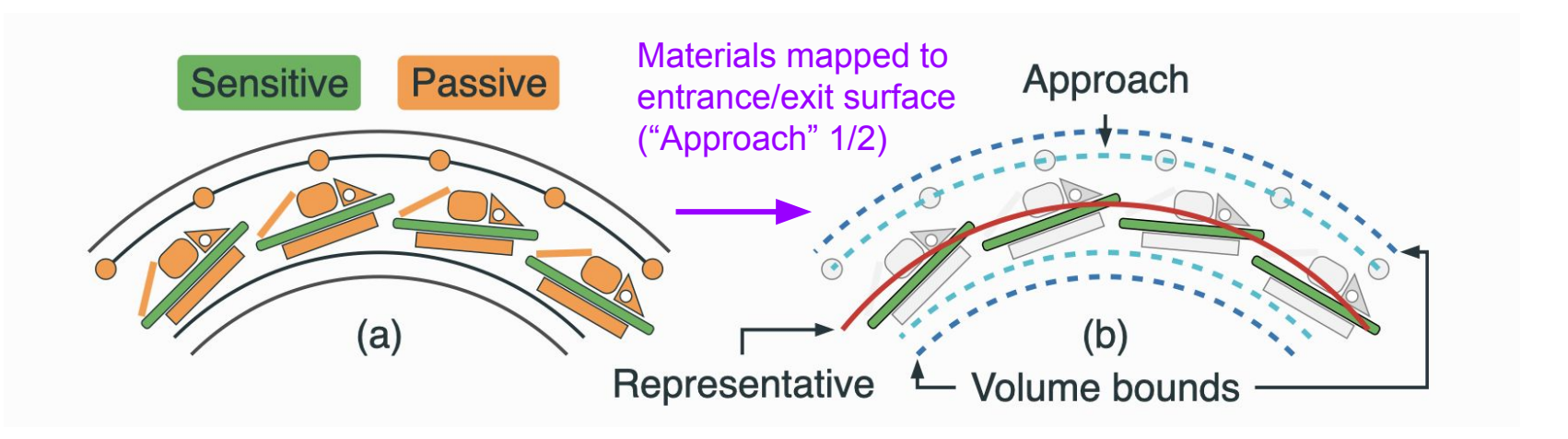

## **Propagating Through Material**

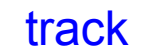

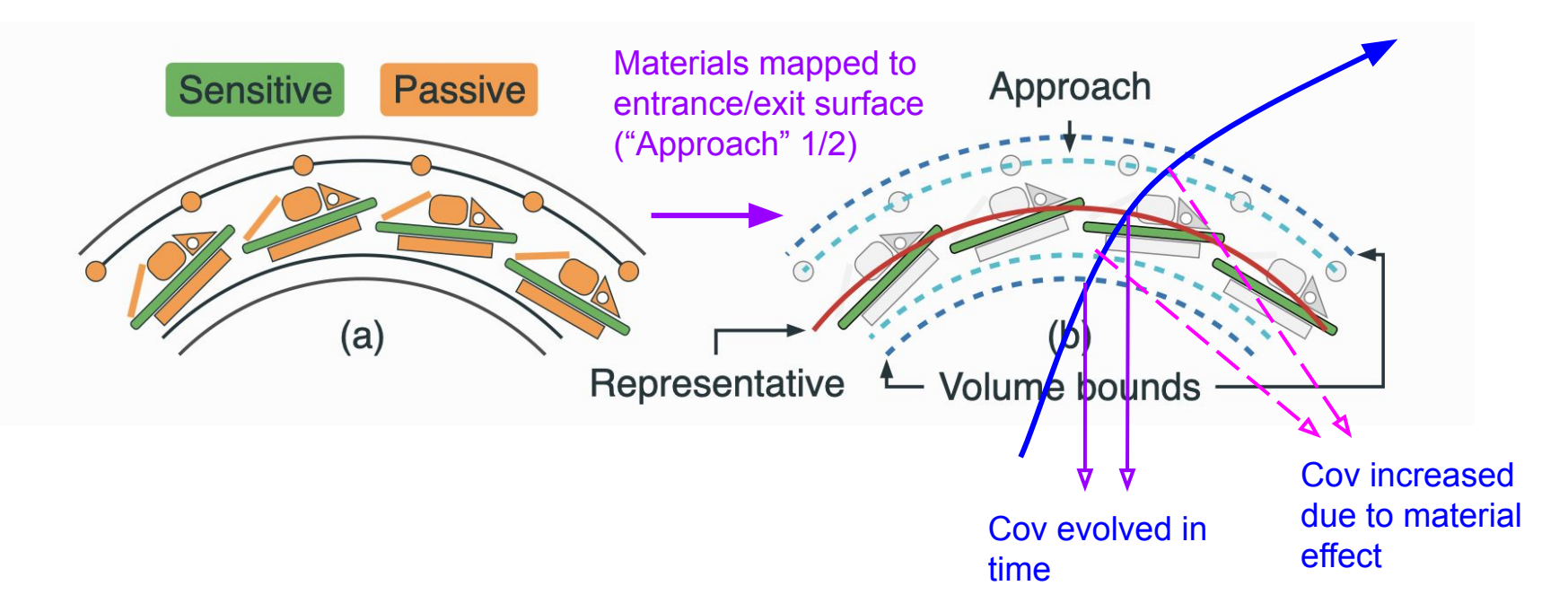

## **Track Propagation in EICrecon**

Code: [EICrecon](https://github.com/eic/EICrecon/tree/main)[/src/](https://github.com/eic/EICrecon/tree/main/src)[algorithms](https://github.com/eic/EICrecon/tree/main/src/algorithms)[/tracking](https://github.com/eic/EICrecon/tree/main/src/algorithms/tracking)/**TrackPropagation.cc**

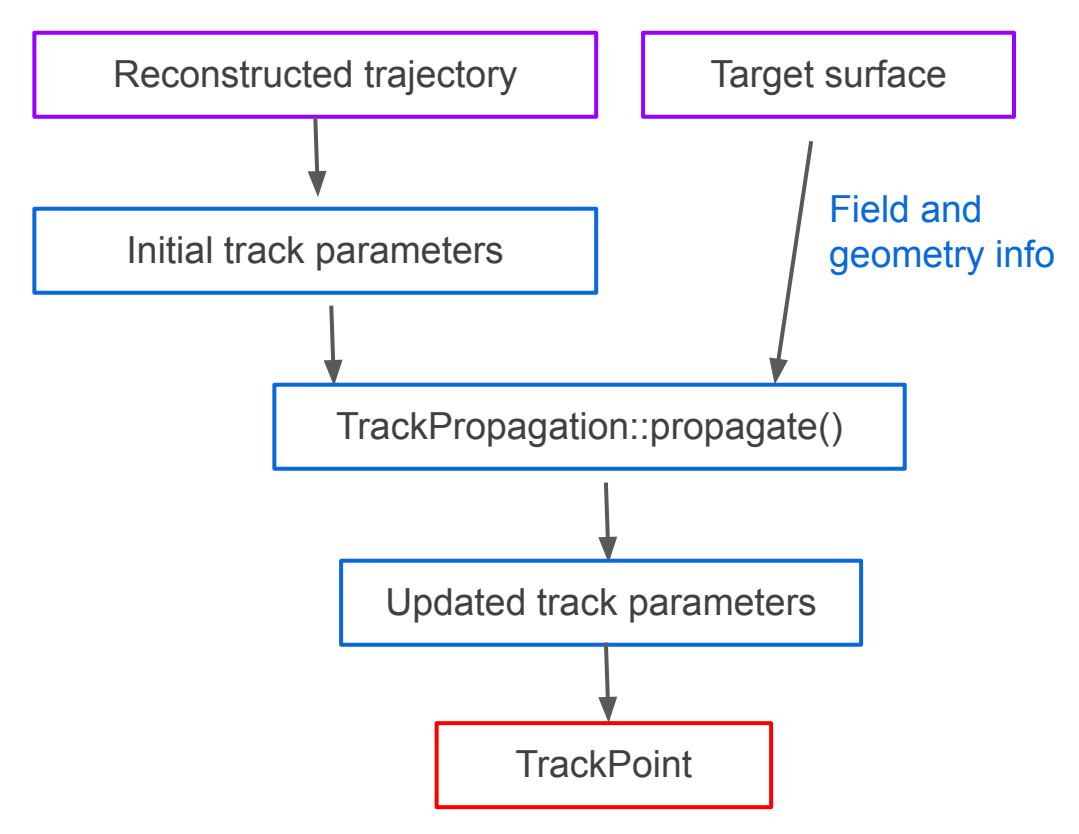

#### **Example: CalorimeterTrackProjections**

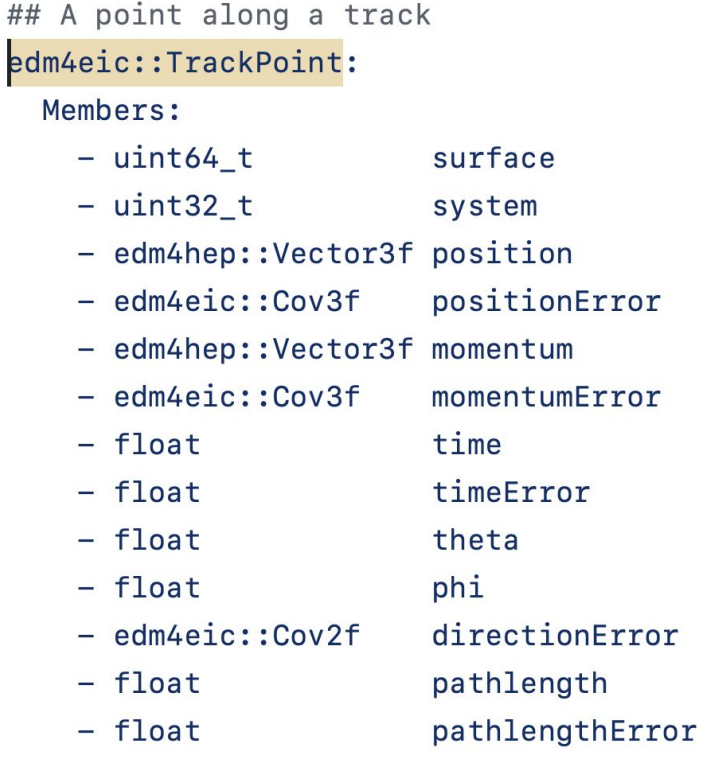

#### edm4eic data structure entry in EICrecon output

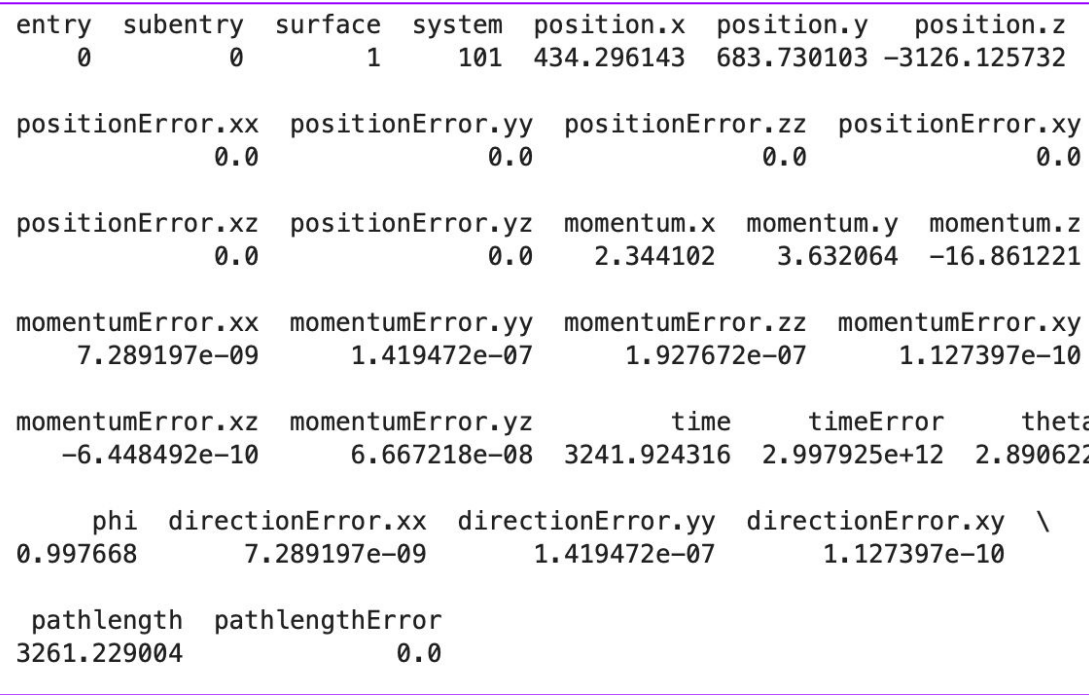

## **Define Track Projection Surface**

- For existing surfaces or boundary:
	- Find corresponding [geometry ID](https://acts.readthedocs.io/en/v8.3.0/core/geometry.html#geometryobject-base-class-and-geometryidentifier)
- For detector volumes:
	- Manually define a list of passive surfaces in DD4hep for projection. See instruction at

<https://github.com/acts-project/acts/issues/2403>

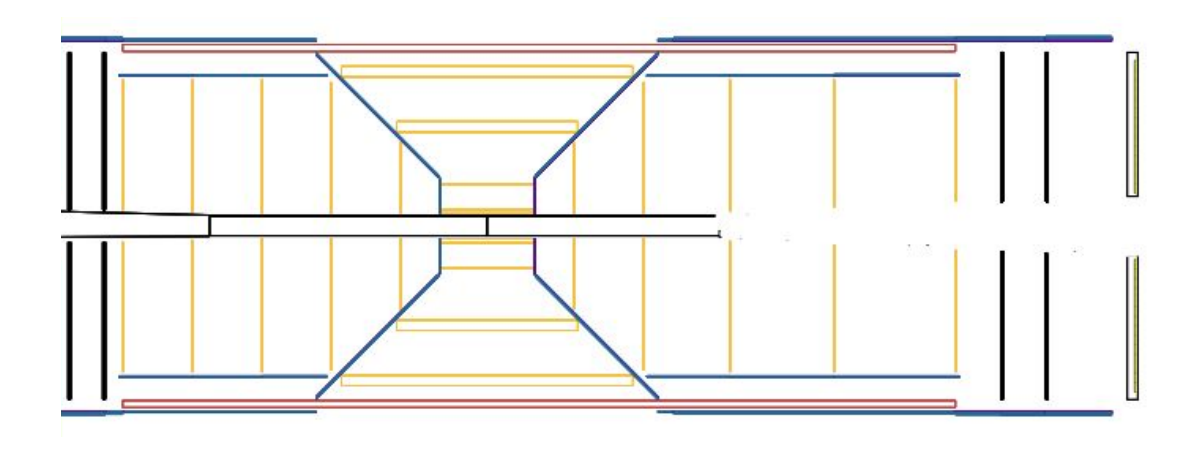

## **Volumes and Layers in Tracking Envelope**

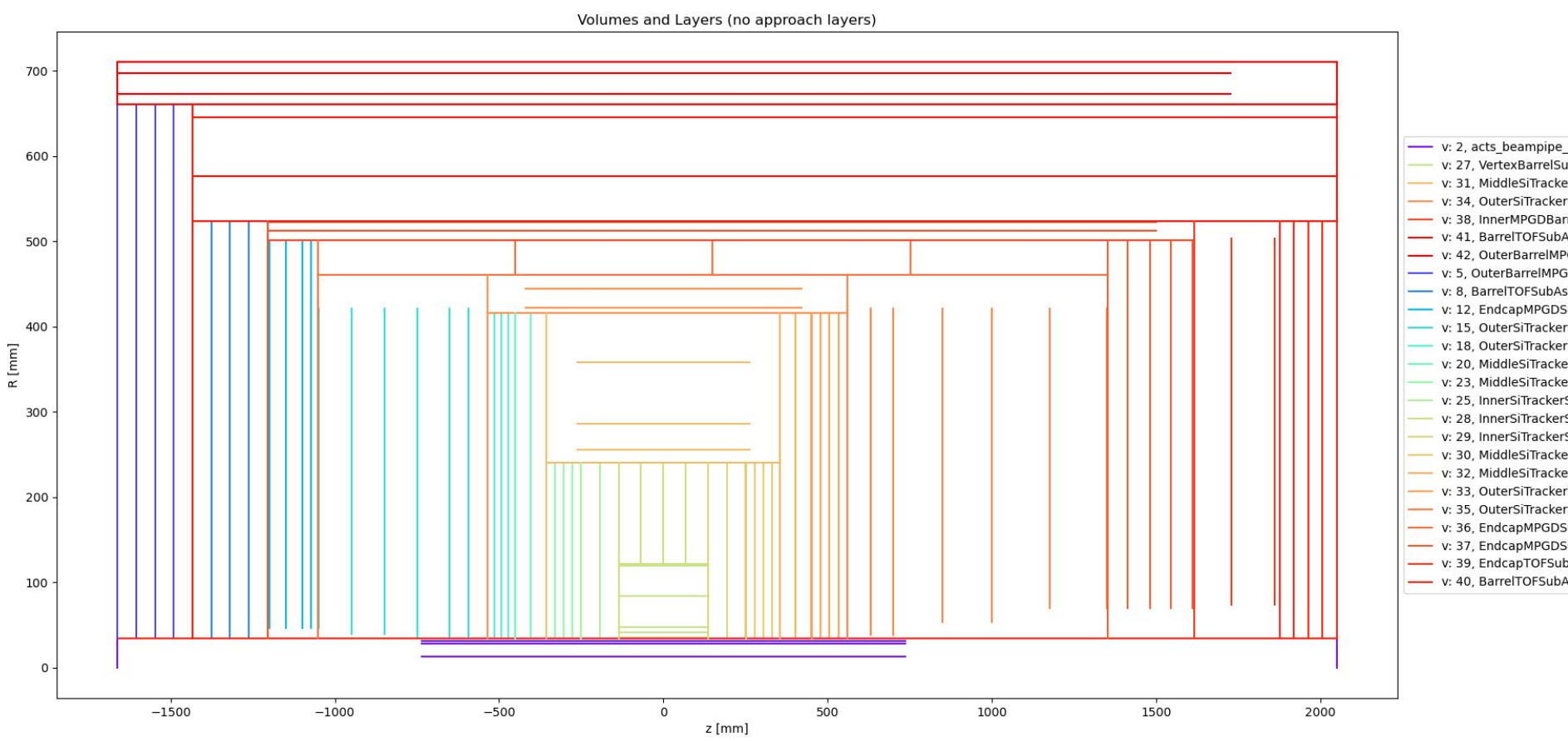

#### **Material Projection Matters**

NO material info is currently provided for track propagation etc  $\rightarrow$  track projection is

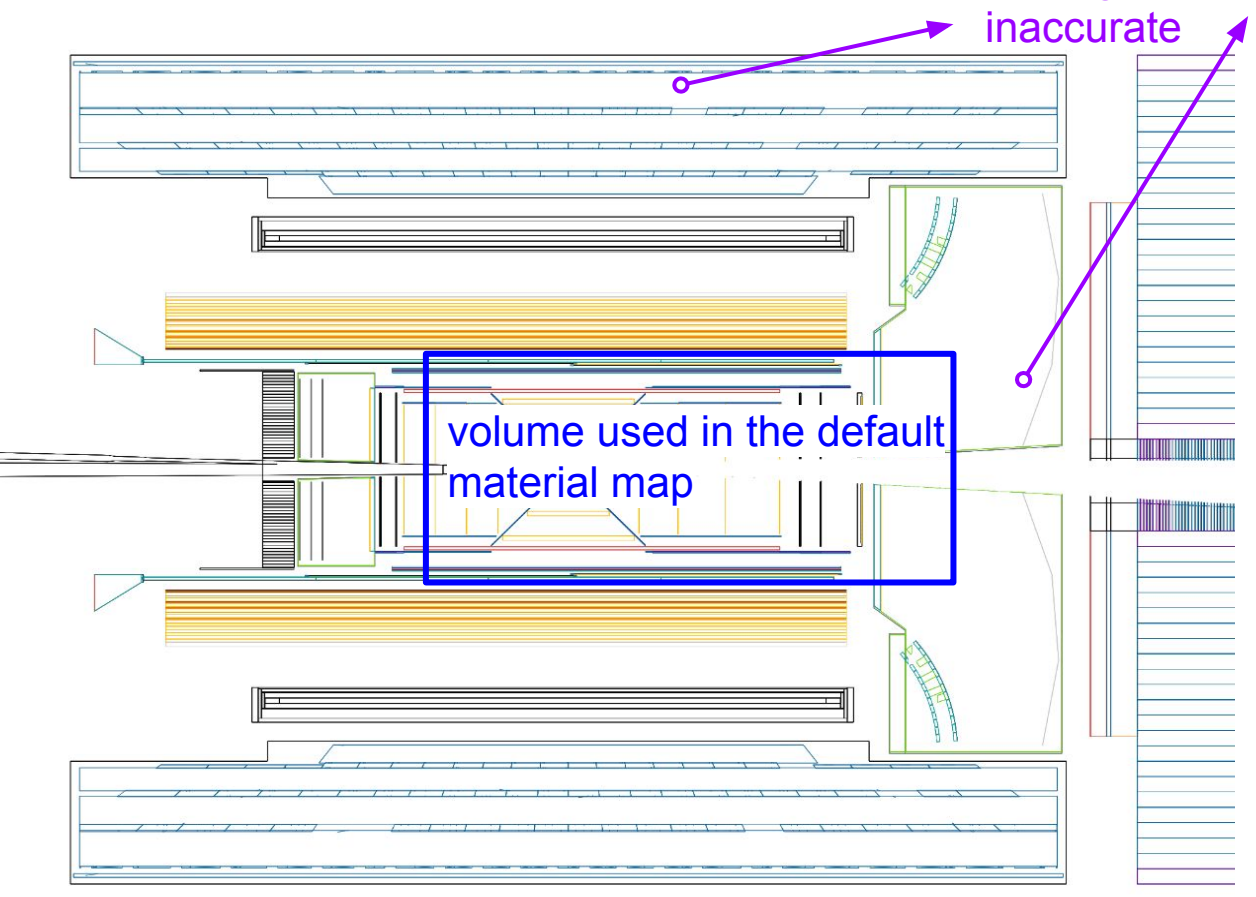

For creating a proper material map, see <https://indico.bnl.gov/event/20842/>

## **Track Projection Steps:**

- 1. Prepare the DD4hep geometry description.
- 2. Locate the projection surface. For layer detectors, make sure the chosen surface are recognized by ACTS. For volume detectors, create virtual passive surfaces.
- 3. For accurate propagation, prepare the material map for the entire detector envelop up to your target surface
- 4. In EICrecon, take the trajectory from track recon and feed into TrackPropagation to obtain a TrackPoint object at your target surface